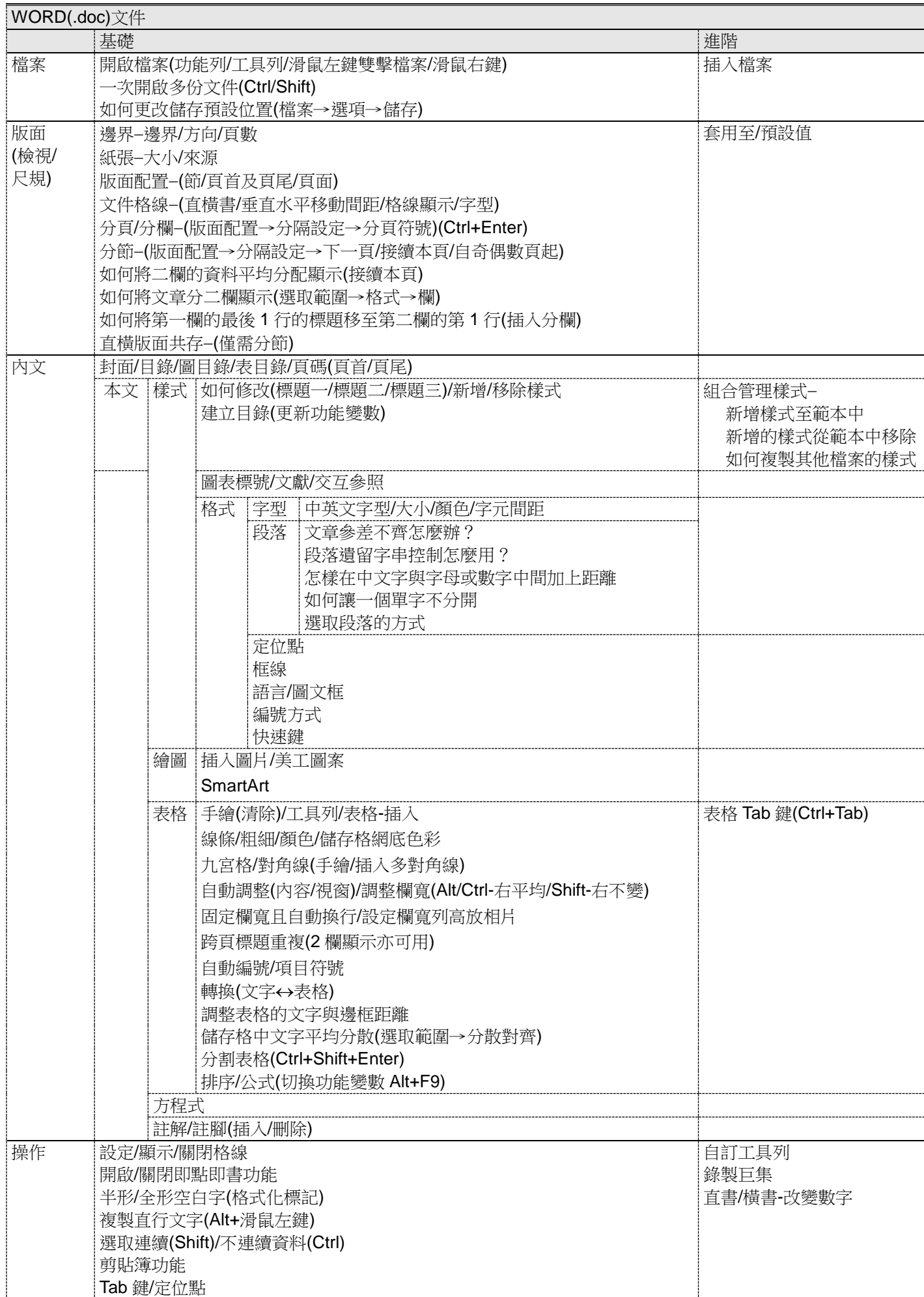

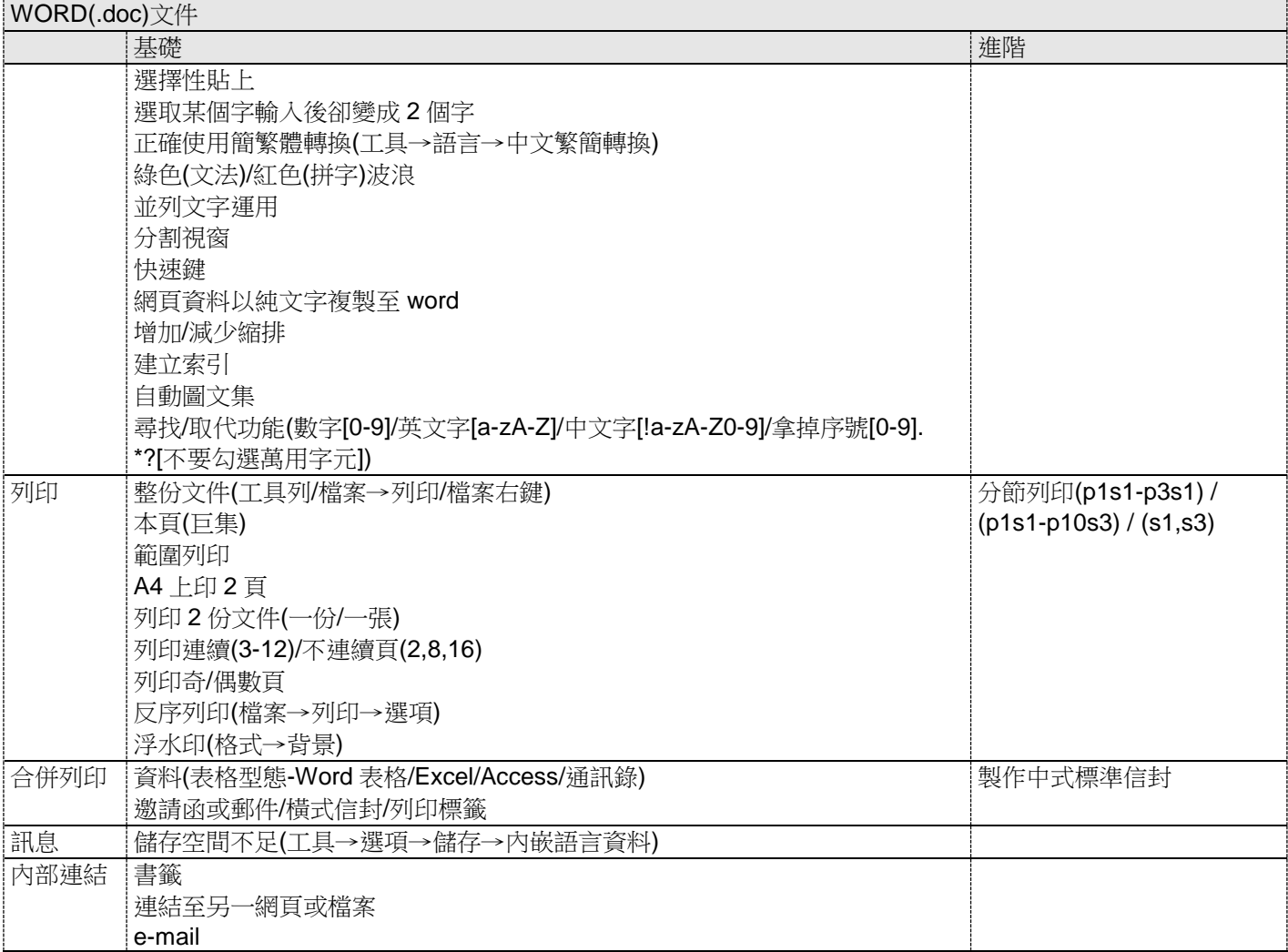

## 版面設定

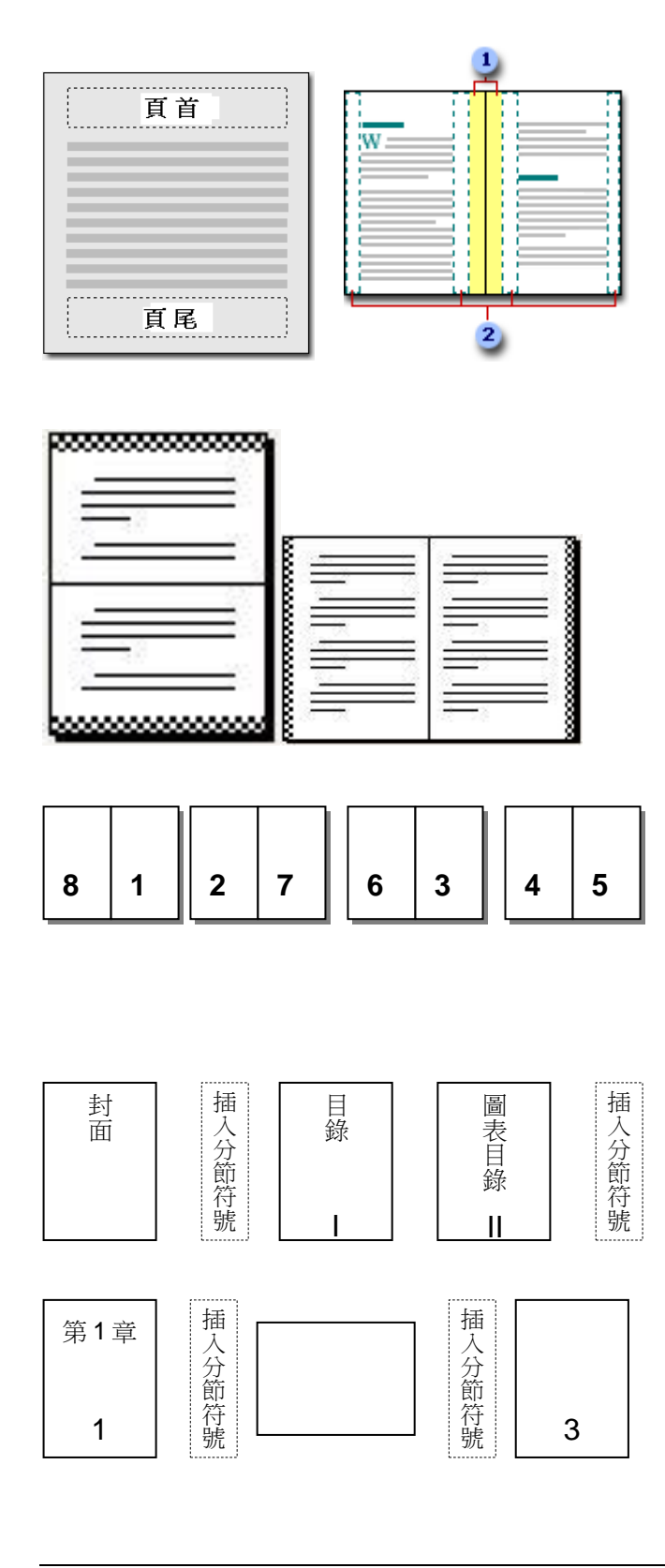

快速鍵

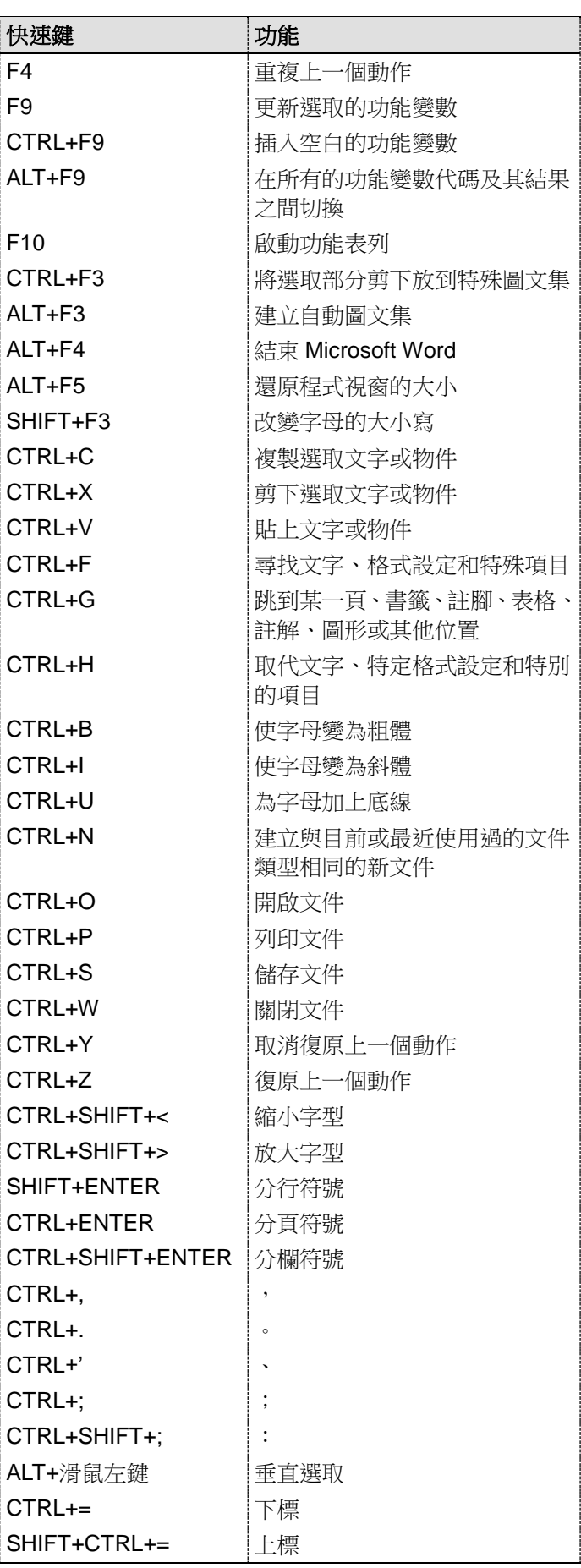